<span id="page-0-2"></span>This is the Revision C verion of the Compass 360 RoboBrix. The status of this project is finished.

# **Compass360 RoboBrix (Revision C)**

## **Table of Contents**

This document is also available in **PDF** format.

- [1. Introduction](#page-0-0)
- [2. Programming](#page-0-0)
- [3. Hardware](#page-0-0)
	- ♦ [3.1 Circuit Schematic](#page-0-0)
	- ♦ [3.2 Printed Circuit Board](#page-0-1)
- [4. Software](#page-0-2)
- [5. Issues](#page-0-3)

## **1. Introduction**

The Compass360 RoboBrix is a RoboBrix that can be used to connect to [a Devantech](http://www.robot-electronics.co.uk/) [CMPS01](http://www.robot-electronics.co.uk/htm/cmps.shtml) compass module. This compass uses two Philips KMZ10A megnetic field sensors to measure the direction accurate to 0−3599 (i.e. .01 degree accuracy.) Please note that the magnetic field inside a build can be off by 10's of degrees.

## <span id="page-0-3"></span>**2. Programming**

{To be written}

## <span id="page-0-1"></span>**3. Hardware**

The hardware consists of a circuit schematic and a printed circuit board.

### **3.1 Circuit Schematic**

<span id="page-0-0"></span>The schematic for the Compass360 RoboBrix is shown below:

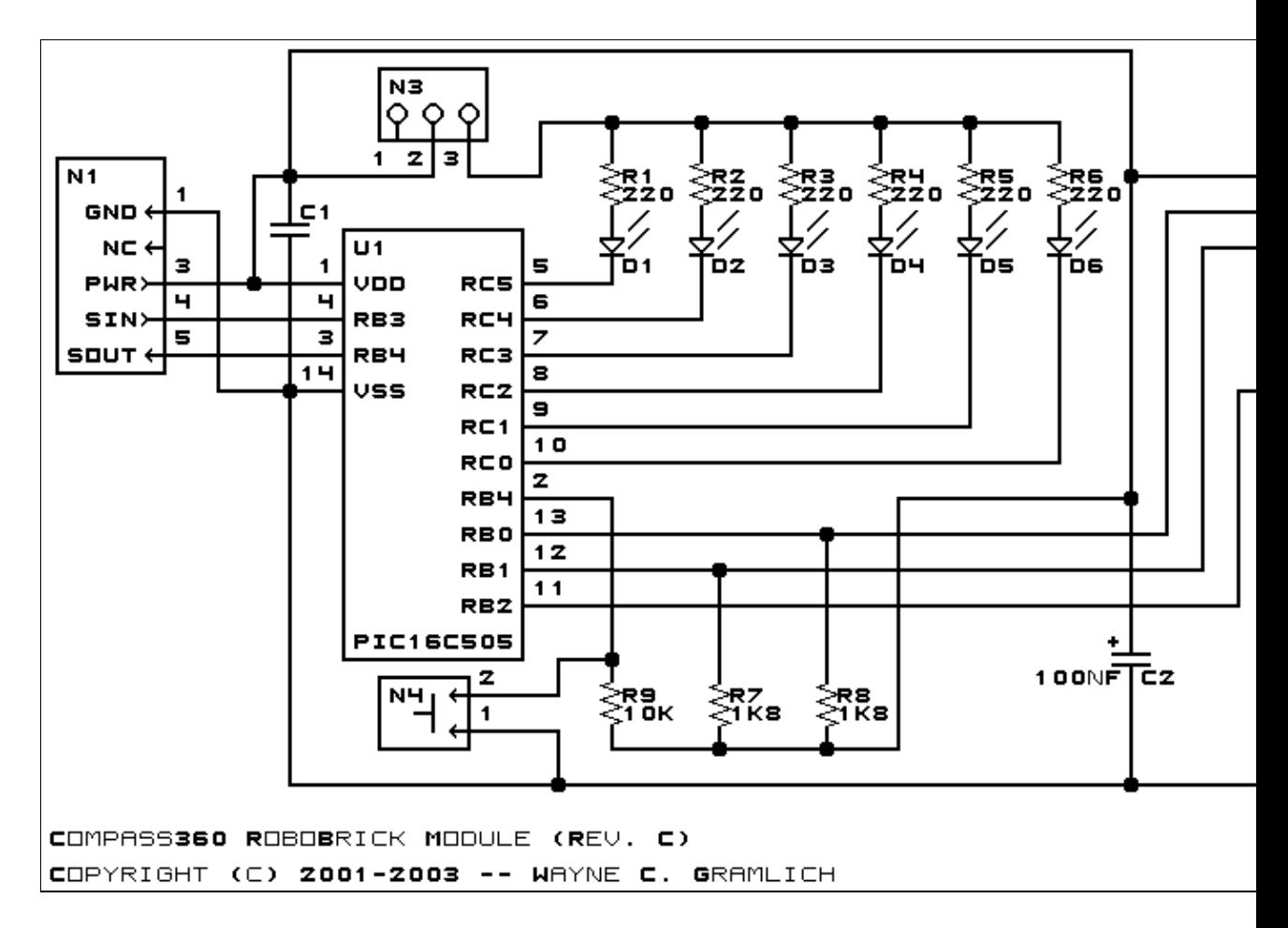

The parts list kept in a separate file  $-$  compass360.ptl.

#### **3.2 Printed Circuit Board**

The printed circuit board files are listed below:

```
compass360_back.png
       The solder side layer.
compass360_front.png
       The component side layer.
compass360_artwork.png
       The artwork layer.
compass360.gbl
       The RS−272X "Gerber" back (solder side) layer.
compass360.gtl
       The RS−272X "Gerber" top (component side) layer.
compass360.gal
       The RS−272X "Gerber" artwork layer.
compass360.drl
       The "Excellon" NC drill file.
compass360.tol
       The "Excellon" tool rack file.
```
### **4. Software**

The Compass360 software is available as one of:

*compass360.ucl* The  $\mu$ CL source file. *compass360.asm* The resulting human readable PIC assembly file. *compass360.lst* The resulting human readable PIC listing file. *compass360.hex* The resulting Intel<sup>®</sup> Hex file that can be fed into a PIC16C505 programmer.

The Compass360 test software is available as one of:

*compass360\_test.ucl* The  $\mu$ CL source file. *compass360\_test.asm* The resulting human readable PIC assembly file. *compass360\_test.lst* The resulting human readable PIC listing file. *compass360\_test.hex* The resulting Intel<sup>®</sup> Hex file that can be fed into a PIC16F628 programmer.

### **5. Issues**

Any fabrication issues that come up are listed here.

Copyright (c) 2001−2002 by Wayne C. Gramlich. All rights reserved.

Compass360 RoboBrix (Revision C)

### **A. Appendix A: Parts List**

```
# Parts list for Compass360 RoboBrix (Rev. C)
#
C1: Capacitor10pF − 10 pF Ceramic Capacitor [Jameco: 15333]
C2: Capacitor100nF - .1 uF Tantalum Capacitor [Jameco: 33486]
D1−6: LEDGreen − Green LED [Jameco: 34606]
N1: Header1x5.Compass360 − 1x5 Male Header [5/40 Jameco: 160881]
N2: Header1x9.CompassDT1 − 1x9 Female Header [9/36 Digikey: 929974−01−36−ND]
N3: Header1x3.CompassDT1 − 1x3 Male Header [3/40 Jameco: 160881]
N4: Header1x2.CompassDT1 − 1x2 Male Header [2/40 Jameco: 160881]
R1−6: Resistor220 − 220 Ohm 1/4 Watt Resistor [Jameco: 30470]
R7−8: Resistor1K8 − 1.8K Ohm 1/4 Watt Resistor [Digikey:1K8−QBK−ND]
R9: Resistor10K - 10K Ohm 1/4 Watt Resistor [Jameco: 29911]
U1: PIC16C505.CompassDT1 − Microchip PIC16C505 [Digikey: PIC16C505−04/P−ND]
```
**B. Appendix B: Artwork Layer**

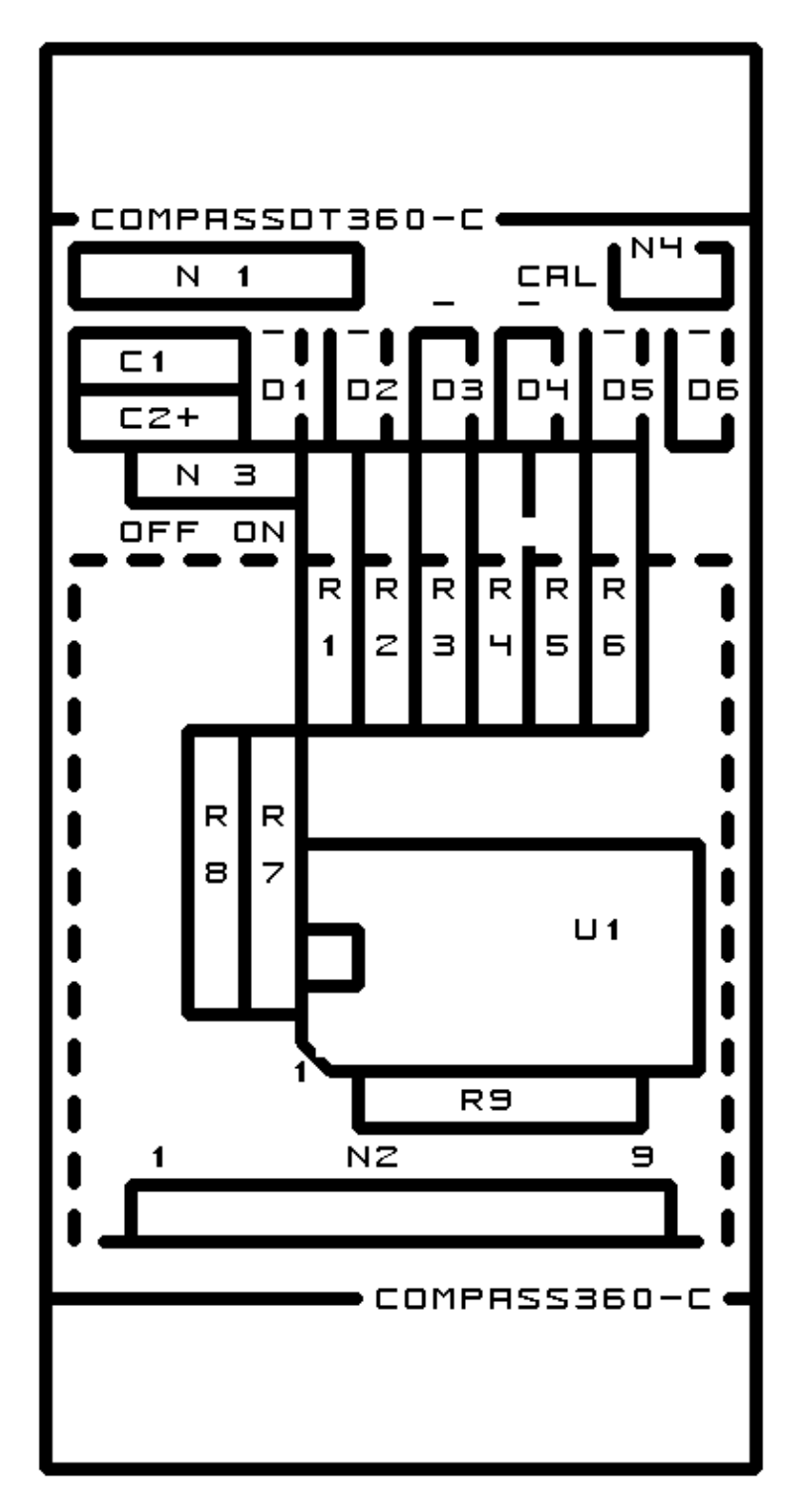

### **C. Appendix C: Back (Solder Side) Layer**

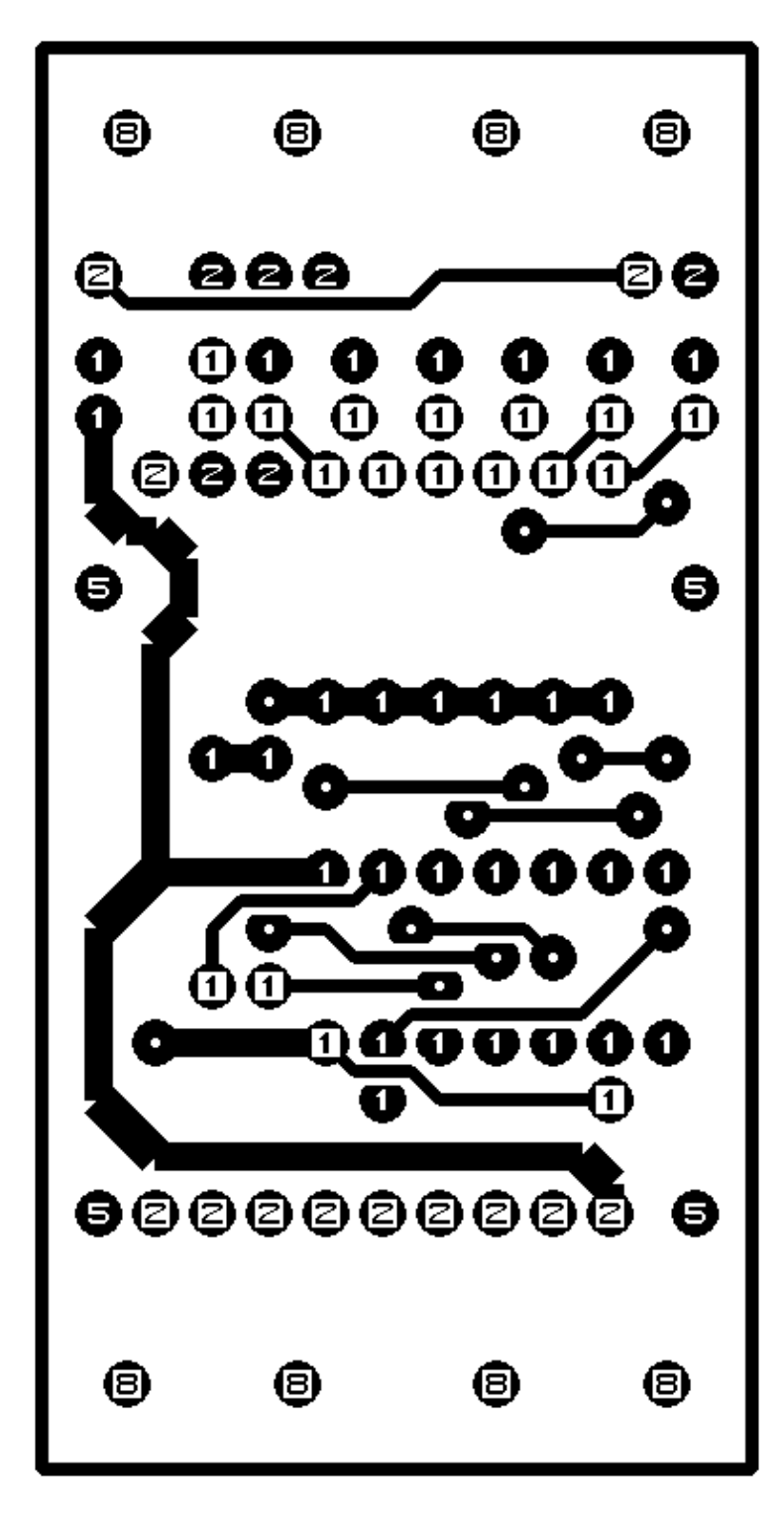

## **D. Appendix D: Front (Component Side) Layer**

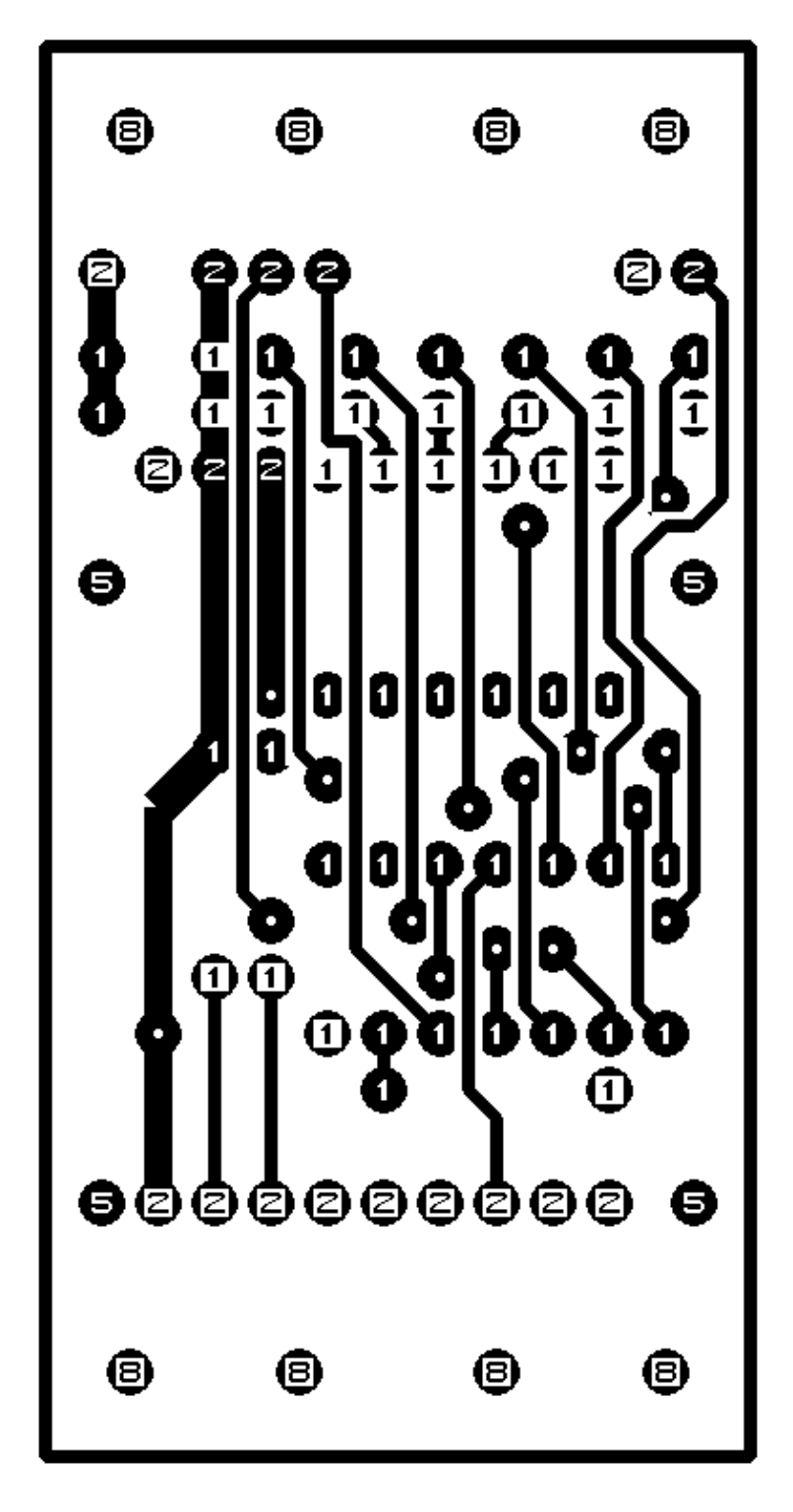